# Stratégie d'entreprise Analyser l'industrie

*Ce cours vous est proposé par Denis Chabault, Maitre de Conférences HDR – enseignant chercheur en Sciences de Gestion au sein de l'Université Paris Saclay et par AUNEGe, l'Université Numérique en Économie Gestion.*

### Activités

**Attention** : ceci est la version corrigée de l'activité.

### Exercice pour aller plus loin

#### **Consigne**

L'analyse du modèle de Porter se fait en 3 étapes spécifiques pour déterminer si un secteur est potentiellement profitable et attractif.

#### **Glissez, déposez dans l'ordre chronologique les 3 étapes spécifiques :**

Evaluation / hiérarchisation

Identification des forces

Facteurs clés de succès

#### **Correction**

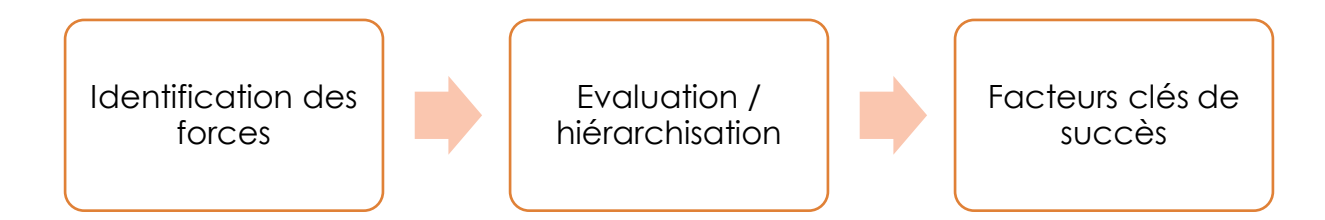

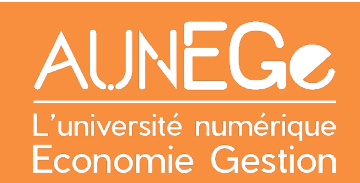

## Références

#### **Comment citer ce cours ?**

Stratégie d'entreprise, Denis Chabault, AUNEGe [\(http://aunege.fr\)](http://aunege.fr/), CC - BY NC ND [\(http://creativecommons.org/licenses/by-nc-nd/4.0/\)](http://creativecommons.org/licenses/by-nc-nd/4.0/).

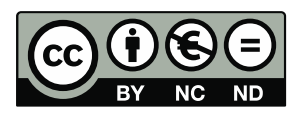

Cette œuvre est mise à disposition dans le respect de la législation française protégeant le droit d'auteur, selon les termes du contrat de licence Creative Commons Attribution - Pas d'Utilisation Commerciale - Pas de Modification 4.0 International (http://creativecommons.org/licenses/bync-nd/4.0/). En cas de conflit entre la législation française et les termes de ce contrat de licence, la clause non conforme à la législation française est réputée non écrite. Si la clause constitue un élément déterminant de l'engagement des parties ou de l'une d'elles, sa nullité emporte celle du contrat de licence tout entier.